"2016 - AÑO DEL BICENTENARIO DE LA DECLARACIÓN DE LA INDEPENDENCIA NACIONAL"

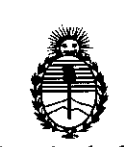

Ministerio de Salud <sup>I</sup> Secretaría de Políticas, Regulación e Instituto A.N.M.A.T.

; I

#### DISPOSICIÓN Nº 1321

## BUENOSAIRES, **05 JUL. 2016**

, ,

VISTO el Expediente Nº 1-47-3110-1713-16-2 del Registro de esta Administración Nacional de Medicamentos, Alimentos y Tecnología, Médica (ANMAT), y

### CONSIDERANDO:

Que por las presentes actuaciones PHILIPS ARGENTINA S.A. solicita se autorice la inscripción en el Registro Productores y Productos de Tecnología Médica (RPPTM) de esta Administración Nacional, de un nuevo producto médico.

¡ I .

, In the contract of the contract of the contract of the contract of the contract of the contract of the contract of the contract of the contract of the contract of the contract of the contract of the contract of the cont

Que las actividades de elaboración y comercialización de productos In the contract of the contract of the contract of the contract of the contract of the contract of the contract of the contract of the contract of the contract of the contract of the contract of the contract of the contra médicos se encuentran contempladas por la Ley 16463, el Decreto 9763/64, y MERCOSUR/GMC/RES. Nº 40/00, incorporada al ordenamiento jurídico nacional por Disposición ANMAT Nº 2318/02 (TO 2004), y normas complementarias.

Que consta la evaluación técnica producida por la Dirección Nacional de Productos Médicos, en la que informa que el producto estudiado reúne los  $r_{eq}$ quisitos técnicos que contempla la norma legal vigente,  $\oint$  que los establecimientos declarados demuestran aptitud para la elaboración  $\flat$  el control de calidad del producto cuya inscripción en el Registro se solicita. <sup>I</sup>

Que corresponde autorizar la inscripción en el RPPTM del producto

1

médico objeto de la solicitud.<br>
A

"2016 - AÑO DEL BICENTENARIO DE LA DECLARACIÓN DE LA INDEPENDENCIA NACIONAL"

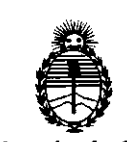

# DISPOSIGIÓN N°  $732|7$

Ministerio de Salud Secretaría de Políticas, Regulación e Institutos A.N.M.A.T.

N0 1490/92 Y Decreto N° 101 del 16 de diciembre de 2015. Que se actúa en virtud de las facultades conferidas por los Decretos I I

Por ello;

 $\ldots$ 

EL ADMINISTRADOR NACIONAL DE LA ADMINISTRACIÓN NACIONAL DE

## MEDICAMENTOS,ALIMENTOS Y TECNOLOGÍA MÉDICA

### DISPONE:

ARTÍCULO 1º .- Autorízase la inscripción en el Registro Nacional de Productores y Productos de Tecnología Médica (RPPTM) de la Administración Nacional de Medicamentos, Alimentos y Tecnología Médica (ANMAT) del producto médico marca PHILIPS, nombre descriptivo PORTAL DE INFORMACION y nombre técnico SISTEMAS DE MONITOREO FISIOLOGICO, de acuerdo con lo solicitado por PHILIPS ARGENTINA S.A., con los Datos Identificatorios Característicos que figuran como Anexo en el Certificado de Autorización e Inscripción en el RPPTM, de la presente Disposición y que forma parte integrante de la misma.

ARTÍCULO 2º .- Autorízanse los textos de los proyectos de rótulo/s y de instrucciones de uso que obran a fojas 5 y 6 a 15 respectivamente.

ARTÍCULO 3º.- En los rótulos e instrucciones de uso autorizados debera figurar la leyenda: Autorizado por la ANMAT PM-1103-158, con exclusión de toda otra levenda no contemplada en la normativa vigente

ARTÍCULO 4º - La vigencia del Certificado de Autorización mencionado en el Artículo 1º será por cinco (5) años, a partir de la fecha impresa en el mismo.

2

"2016 - AÑO DEL BICENTENARIO DE LA DECLARACIÓN DE LA INDEPENDENCIA ¡NACIONAL"

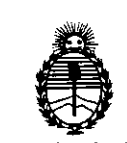

Secretaría de Políticas, Regulación e Instituto A.N.M.A.T.

7 **3 211 .** Ministerio de Salud **DISPOSICIÓN N°** 

ARTÍCULO 50.- Regístrese. Inscríbase en el Registro Nacional de Productores y Productos de Tecnología Médica al nuevo producto. Por el Departamento de Mesa de<sup>l</sup>Entrada, notifíquese al interesado, haciéndole entrega de copia autenticada de la presente Disposición, conjuntamente con su Anexo, rótulos e instruçciones de uso autorizados. Gírese a la Dirección de Gestión de Información Técnica a los fines de confeccionar el legajo correspondiente. Cumplido, archívese I

Expediente Nº 1-47-3110-1713-16-2

l 1

mcv.

' 1 I

l !

 $\sqrt{2}$ 

 $|DIs$ POSICIÓN N<sup>o</sup> 7 3 2  $\not\!\! T\!\!\! N$ 

Dr. ROBERTS LEDE

Subadministrador Nacional  $A.N.M.A.T.$ 

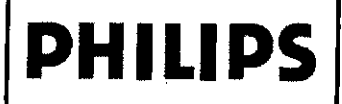

## **Expression Information Portal IP5** PROYECTO DE ROTULO Anexo III.B

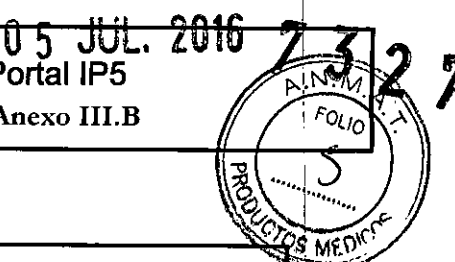

Importado por: Fabricante: PHILIPS ARGENTINA S.A. VEDIA 3892. CIUDAD DE BUENOS AIRES. **ARGENTINA** Fabricantes Invivo, una división de Philips Medical Systems 12151 Research Parkway. Orlando, FL 32826. **Estados Unidos PHILIPS** 

Philips Medical Systems Boeblingen GmbH Hewlett-Packard-Str. 2 71034 Böblingen. Alemania

**Philips Medical Systems** 3000 Minuteman Road. Andover, MA 01810. **Estados Unidos** 

PORTAL DE INFORMACIÓN

Modelo: Expression IP5 Information Portal

Tensión de funcionamiento: 100 a 240 V CA Frecuencia: 50/60 Hz Corriente: 0,57 A a 115 V CA Consumo de energía máximo: 65 W

Temperatura de almacenamiento y transporte:  $-20 °C$  a 60 °C ( $-4 °F$  a 140 °F) Humedad relativa: 15% a 80%. sin condensación

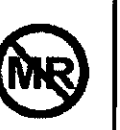

VENTA EXCLUSIVA A PROFESIONALES E INSTITUCIONES SANITARIAS

Director Técnico: Ing. Javier Jorge Schneider. Mat. Nº 4863.

AUTORIZADO POR ANMAT PM-1103-158

Bioing, Ivana Relamozo Co-Directora Lécuica Philips Argentina SA - Healthcare

**Pablo Augusto Tharigen APODERADO Philips Ar**gentina S.A. . Division Symernas Medicos

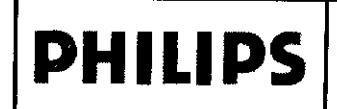

## **PHILIPS** Expression Information Portal IP5<br>INSTRUCIONES DE USO Anexo III.B

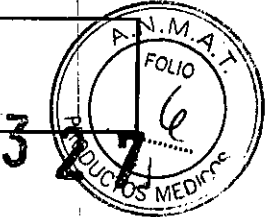

3. 1

Importado por:

PHllIPS ARGENTINA S.A. VEDIA 3892. CIUDAD DE BUENOS AIRES. ARGENTINA Fabricantes

Invivo, una división de Philips Medical Systems 12151 Research Parkway. Orlando, FL 32826. Estados Unidos

Fabricante: Philips Medical Syslems Boeblingen GmbH Hewlett-Packard-Str. 2 71034 Böblingen. Alemania

Philips Medical Syslems 3000 Minuleman Road. Andover, MA 01810. Estados Unidos

## **PHILIPS**

## PORTAL DE INFORMACiÓN

## Modelo: Expression IP5 Information Portal

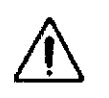

Tensión de funcionamiento: 100 a 240 V CA Frecuencia: 50/60 Hz Corriente: 0,57 A a 115 V CA Consumo de energía máximo: 65 W

Temperatura de almacenamiento y transporte: -20 °C a 60 °C (-4 °F a 140 °F) Humedad relativa: 15% a 80%, sin condensación

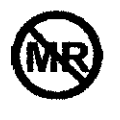

#### *VENTA EXCLUSIVA A PROFESIONALES E INSTITUCIONES SANITARIAS*

Director Técnico: Ing. Javier Jorge Schneider. Mat. N° 4863.

#### AUTORIZADO POR ANMAT PM-1103-158

#### PRECAUCIONES Y ADVERTENCIAS

- La unidad central IP5 NO está indicada para su uso en un ambiente de Resonancia Nuclear Magnética. Por tanto su utilización en tal ámbito es peligrosa para paciente y operador
- No está previsto el uso dellP5 como monitor de estación central.
- Tampoco está previsto su uso doméstico o como dispositivo terapéutico.

#### 3.2USO PREVISTO

El portal de información Expression (Modelo IP5), está diseñado para monitorizar a distancia los signos vitales dei los pacientes de sometidos a procedimientos de resonancia magnética, los cuales son tomados de modo directo por un host o monitor de signos vitales In Vivo compatible con RNM. El portal de información Expression (Modelo IP5) .<br>Combina comunicación inalámbrica, blindaje de radiofrecuencia y tecnologías de montaje adaptables para recibir mostrar con precisión, de forma continua y fiable, los signos vitales del paciente medidos fuera del entorno dinámico de la resonancia magnética. La monitorización que realiza el IP5 puede incluir parámetros de ECG, SpO2, prestión sanguínea no invasiva e invasiva, CO2, respiración, agentes anestésicos, gases y temperatura.

#### 3.3 INSTALACiÓN

#### Modelo de uso del sistema

Está previsto que el IP5 se utilice como una unidad secundaria de control de visualización de un Sistema de monitorización de pacientes Expression Modelo 865214 (en adelante, el host), donde el IP5 monitoriza los signos vitales de un paciente sometido a un procedimiento de RM en la sala de control de RM, la sala de inducción o la sala de recuperación y luego exporta los datos medidos del paciente a un sistema de información hospitalaria (HIS).

El host se comunica con los módulos inalámbricos y el IP5 a través de la unidad de procesamiento inalámbrico (WPU) del sistema del host.

EIIP5 se comunica con su servidor HIS a través de una conexión Ethernet a la red del hospital, y con la impresora de tiras gráficas opcional a través de una conexión USB.

El siguiente diagrama ilustra el modelo de uso del sistema del IP5.

<del>היוז סזפטק<mark>/</mark></del> padio ∕○○  $J_{\rm MHM}$  S.A.  $\overline{A}$ ro כז) ias Medicos  $\epsilon_{\rm{rel}}$ Division

tora Técnica

Página 1 de 10

I

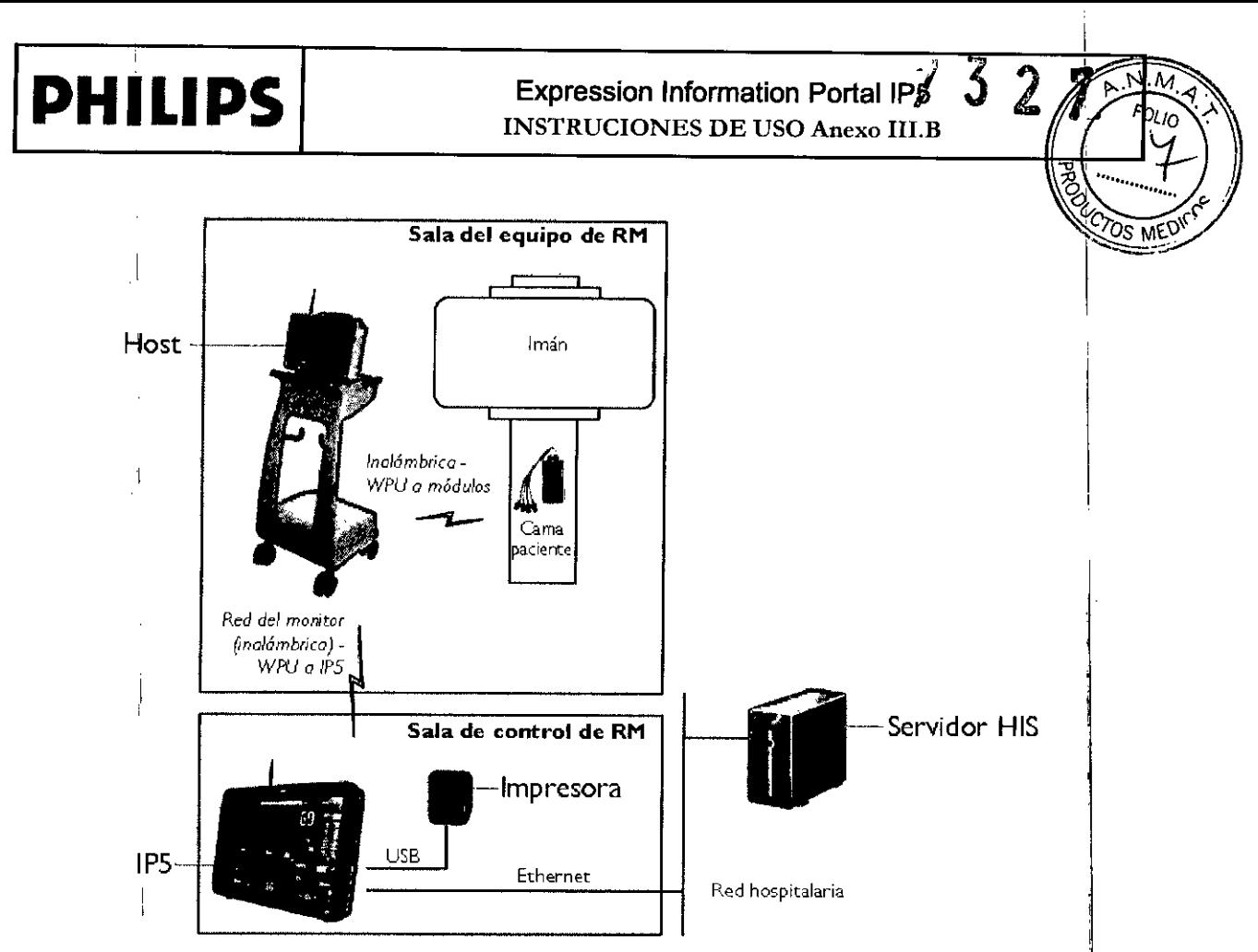

#### Adquisición y control

EI IP5 muestra mediciones adquiridas del paciente y controla el host desde una ubicación remota. En la mayoría de los aspectos, un IP5 emula la interfaz de usuario y el comportamiento del host.

Aunque son las nuevas características, como la interfaz de pantalla táctil, la gestión mejorada de alarmas y los formatos compatibles de salida de datos, las que hacen al IP5 único en rendimiento y capacidad.

#### Sincronización

EIIP5 establecerá comunicación con el sistema del host. Como la mayoría de los ajustes y parámetros del IP5 están sincronizados, las siguientes reglas generales establecen la forma en que los dispositivos heredan los ajustes

- Si el IP5 es el primer dispositivo que establece comunicación con el host, entonces los ajustes dellP5 se sincronizarán con el resto del sistema,
- Si el IP5 no es el primer dispositivo en establecer comunicación con el host, entonces el IP5 heredará los ajustes ya sincronizados con el resto del sistema,

#### 3.4 y 3.9 Instalación del Sistema

¡

#### Instalación del IP5

Siga los pasos que se indican a continuación para instalar el IP5 y los accesorios.

#### *PRECAUCIÓN*

Al utilizar las conexiones de entrada/salida del IP5, compruebe si la instalación final cumple las especificaciones de *lEC/EN 60601-1-1, General ReqUlremenls for Ihe Safely of Medlcal Eleclrtcal Syslems (ReqUlsilos generales par. la* seguridad de los sistemas electromédicos) para garantizar la seguridad del usuario y del paciente. Compruebe siempre *la suma de las corrientes de fuga cuando el sistema esté conectado a un equipo externo adicional.*

pablo Augusto Tharigen<br>Pablo ApontraDO Argentina S.A. Sistema<sub>s</sub> Medico DivisiO

Página 2 de 10 mica IlhllHealthcare

ť

ŧ

i.

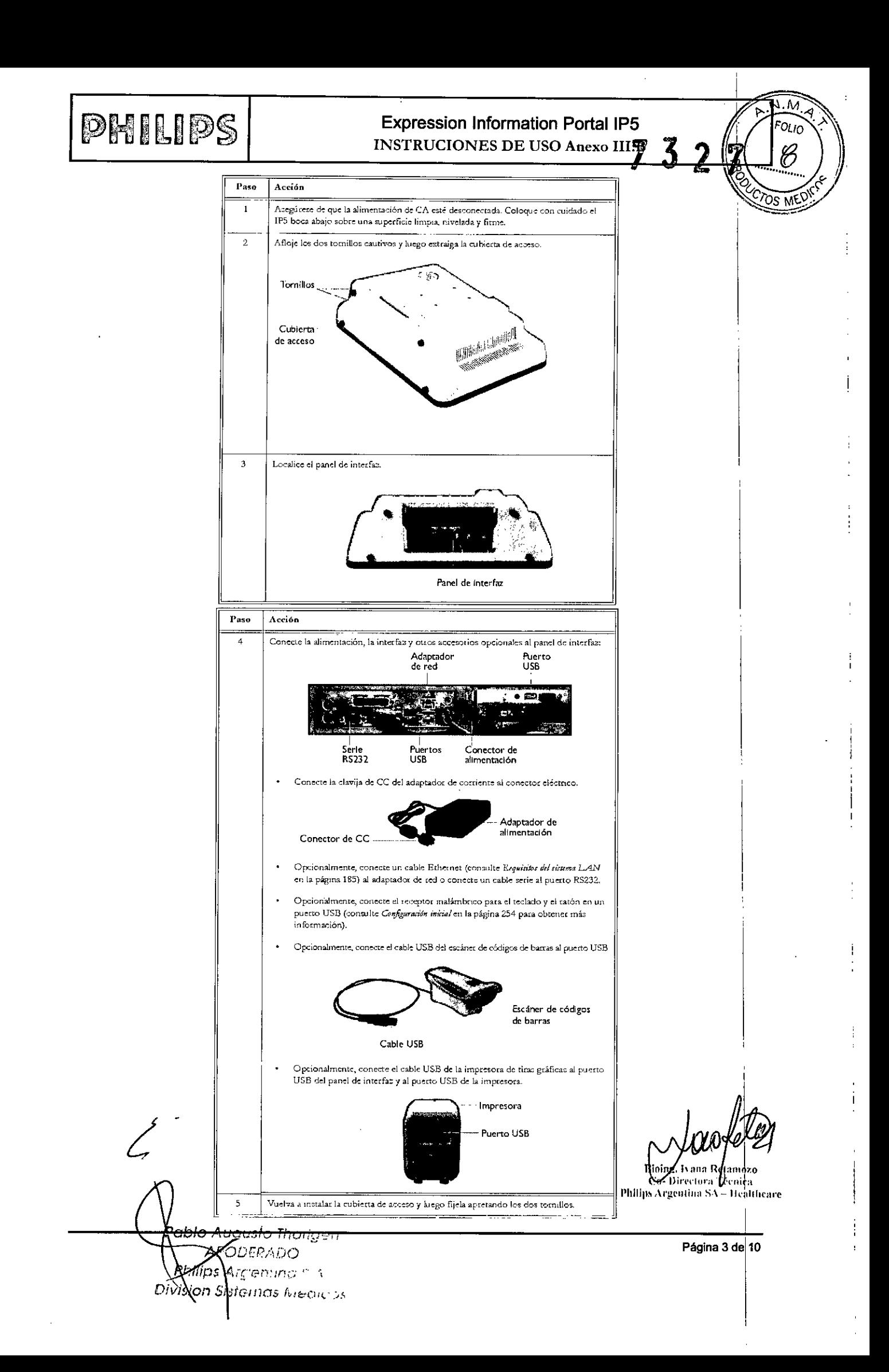

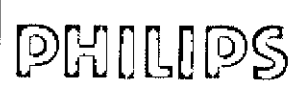

## Expression Information Portal IP5

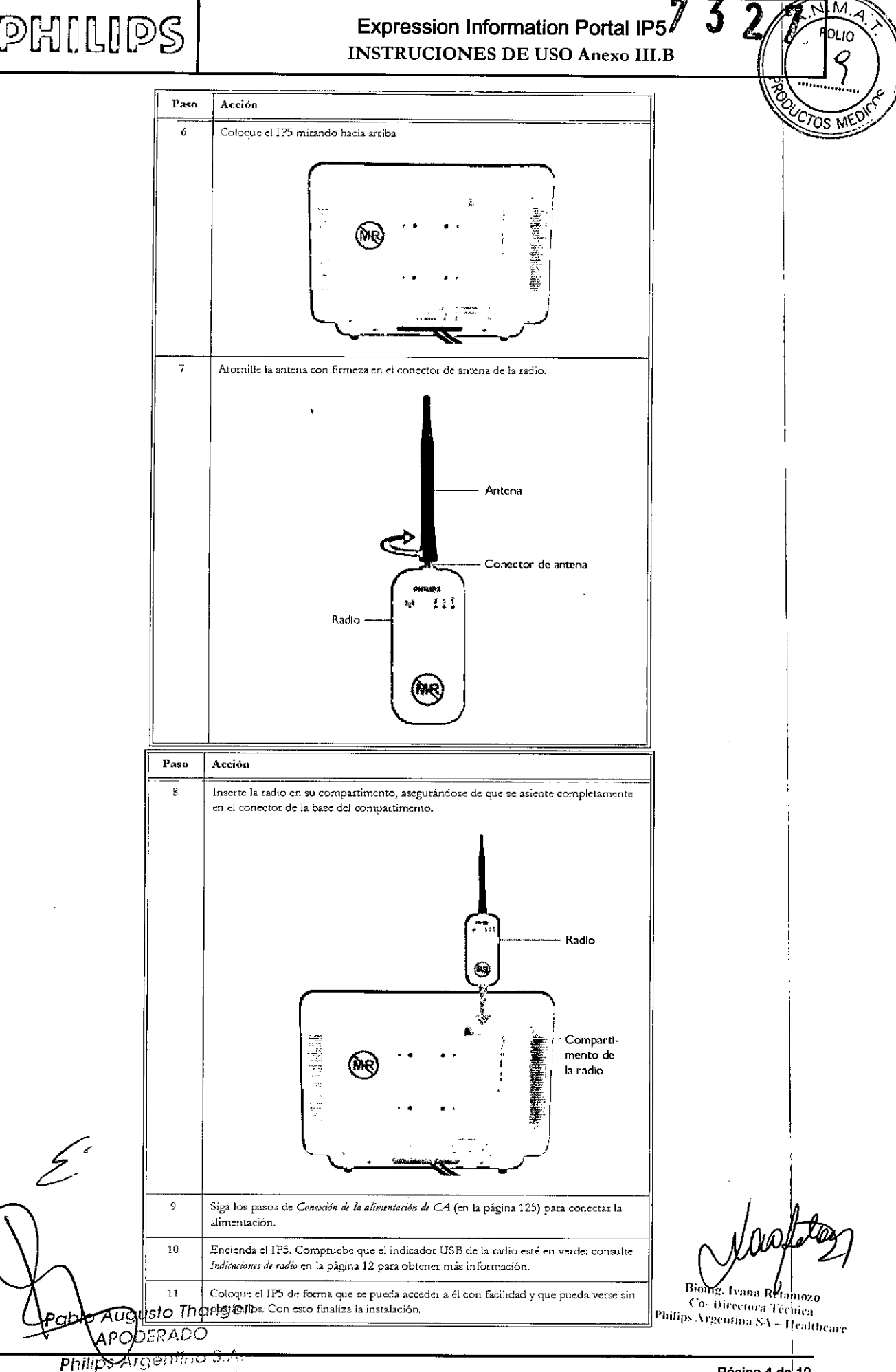

**Division Sistemas Medicos** 

Página 4 de 10

Ť

# **PHILIPS**

 $\overline{\mathsf{I}}$ 

## Expression Information Portal IP5 INSTRUCIONES DE USO Anexo III.B

I ~ J•• ৡें∖

#### Mantenimiento

"<br>Este dispositivo se debe revisar periódicamente. No se debe utilizar un dispositivo averiado. Las piezas que taltaRSME<sup>D</sup> estén rotas, totalmente desgastadas, deformadas o contaminadas se deben reemplazar inmediatamente. Si necesita reparar o reemplazar piezas del dispositivo, remítalo al personal de servicio cualificado. Este dispositivo ni ninguna de sus partes *deben* ser reparados de forma distinta a como se indica en las instrucciones por escrito que proporcioha el fabricante. El dispositivo no debe modificarse sin la autorización por escrito de Philips. El usuario será el *énico* responsable de cualquier avería que se derive del uso indebido, mantenimiento o reparaciones no adecuadas, o los daños o modificaciones realizados por cualquier persona que no pertenezca a Philips o a su personal de servicio técnico autorizado.

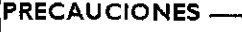

Ninguna otra persona que no tenga conocimientos profundos de la reparación de dispositivos de monitorización de pacientes de Philips debe realizar o intentar realizar la reparación. Sustituya únicamente las piezas averiadas por componentes que fabrique o venda Philips. Póngase en contacto con el Servicio Técnico para solicitar asistencia y servicio. Ni este producto ni ninguna de sus piezas deben ser reparados de otra forma que la que se indica en las instrucciones por escrito proporcionadas por Philips, ni se deben modificar sin el consentimiento previo por escrito. Cualquier cambio o modificación en el sistema de radiofrecuencia y sus componentes que Philips no haya aprobado de manera expresa puede invalidar su autorización para utilizar este equipo bajo las especificaciones de la Pederal Communications Commission (FCC, Comisión Federal de Comunicaciones). El usuario de este producto será el único responsable de toda avería que se derive del uso indebido, el mantenimiento incorrecto, las reparaciones no adecuadas, o los daños o

#### Actualización del software

A medida que se encuentren disponibles las revisiones de software, el IP5 puede actualizarse como se indica a continuación. Se recomienda guardar los ajustes de usuario antes de actualizar el software, de modo que se pueda restaurar después; consulte Backup/Restaurar ajustes

modificaciones realizadas por cualquier persona que no pertenezca a Philips o a su personal del

Para este procedimiento es necesario disponer de un teclado USB.

servicio técnico autorizado.

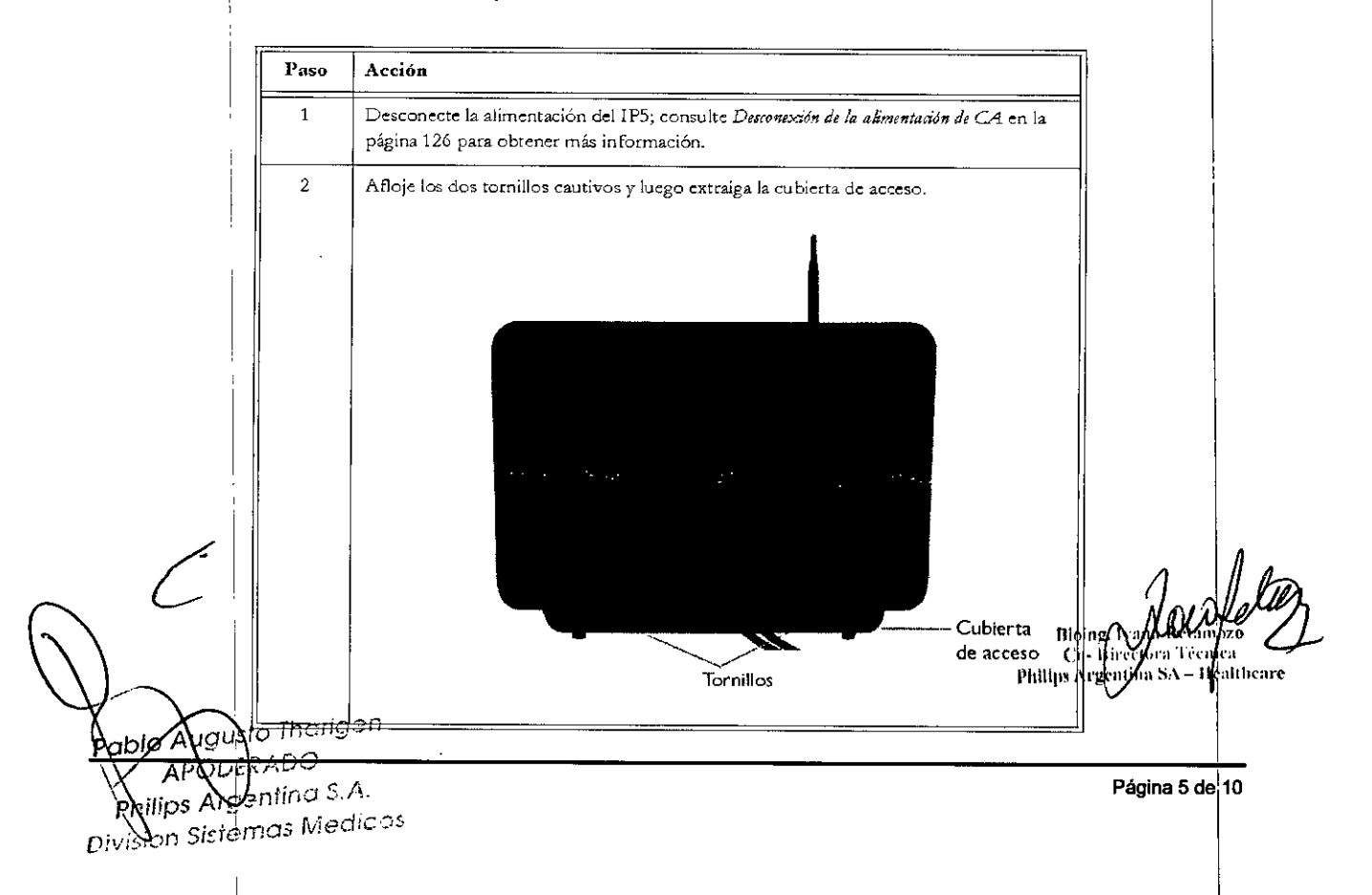

# **PHILIPS**

## Expression Information Portal IP $5\%$ INSTRUCIONES DE USO Anexo III.B

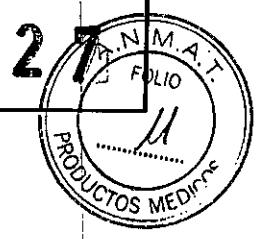

 $\overline{3}$ 

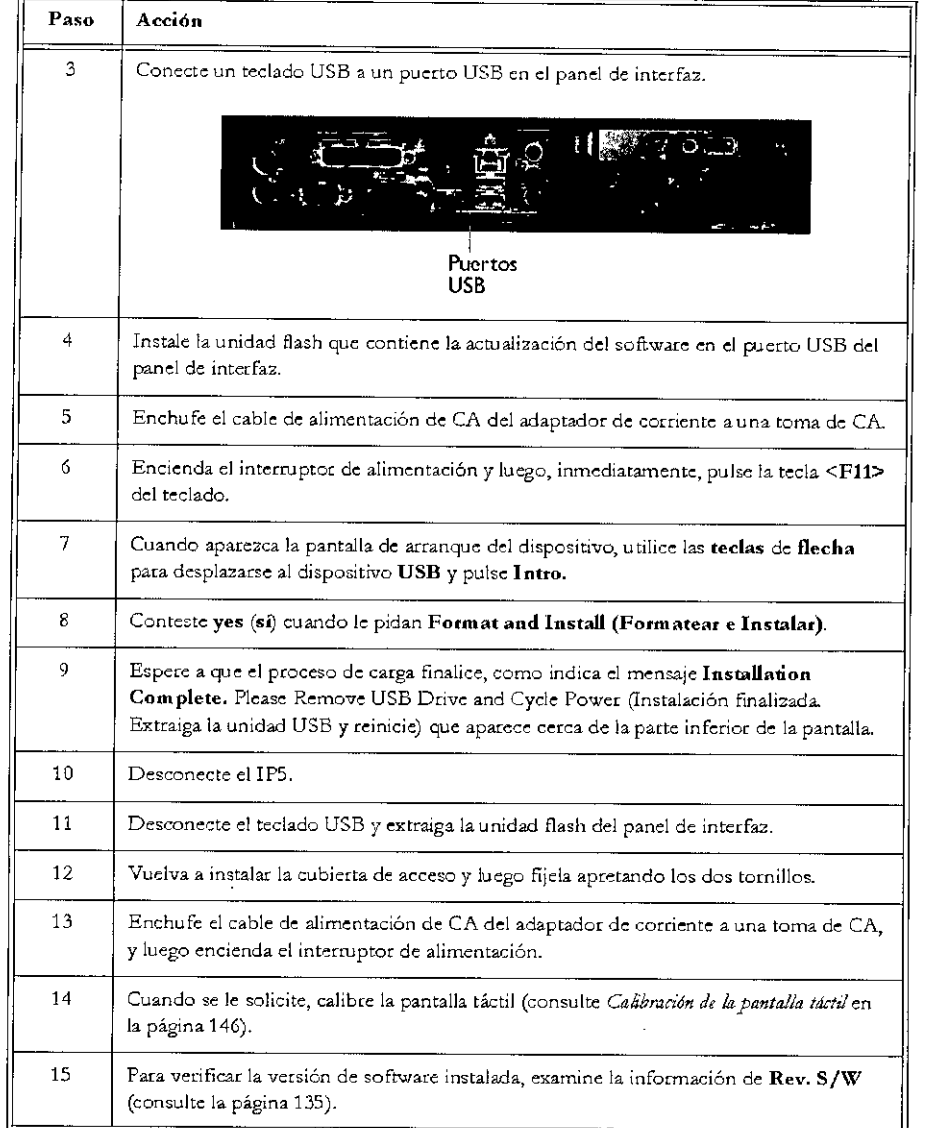

#### 3.6SEGURIDAD EN LA OPERACiÓN

 $\bullet$ Equipo no adecuado para utilizar en presencia de mezclas de anestésicos inflamables con aire, oxígeno u óxido nitroso.

#### 3.8L1MPIEZA, DESINFECCiÓN

#### Instrucciones generales

Mantenga el IP5 y los accesorios limpios de polvo y suciedad. Después de limpiar y desinfectar, inspeccione detencione generales<br>Mantenga el IP5 y los accesorios limpios de polvo y suciedad. Después de limpiar y desinfectar, inspeccione<br>detenidamente el equipo. Deje de usar el equipo que muestre signos de deterioro o daños.

Durante la limpieza, siga las precauciones generales que se indican a continuación:

- Diluya siempre los limpiadores de acuerdo con las instrucciones del fabricante o utilice la concentración más  $\bullet$ baja posible.
- Nunca utilice lejía.
- No permita que entre líquido en el equipo.
- No sumerja en líquido ninguna parte del equipo.
- No vierta líquidos sobre el equipo.

**blo <sup>l</sup>):Duy**ili@**4onāteria!@S'ábr**asivos para limpiar el equipo.

APODERADO *philips* **A** *regenting S.A.* 

*.1¡{si D* Si *~Gma.5í\/j0dlc,,)~*

la Retamo .<br>oing Iva

Co-Directora Técnica Philips Argentina SA - Healthcare

Página 6 de 10

!

## **PHILIPS** Expression Information Portal IP5<br>INSTRUCIONES DE USO Anexo III.B

**FANTA**  $\mathbb{Z}$  ,

-o

#### Limpieza del IP5

Limpleza del IP5<br>Siga estas instrucciones generales para limpiar el IP5. Apague siempre el IP5 para llevar a cabo una limpleza/ sumerja ningún componente del IP5 en líquido ni intente limpiarlo con agentes de limpieza líquidos. Tenga especial cuidado al limpiar la pantalla táctil, ya que es más sensible a los métodos de limpieza agresivos que la carcasa. Limpie con un paño que no deje pelusa, humedecido con agua templada (40 °C/104 °F máximo) y jabón, un detergente diİuido no cáustico o un producto de limpieza a base de alcohol. No utilice disolventes fuertes como acetona o tricloroetileno. *PRECAUCiÓN* I

No utilice limpiadores con base de amoníaco, fenol o acetona, ya que dañarían las superficies del dispositivo.

#### Desinfección del IP5

Si se requiere la desinfección, limpie el equipo antes de desinfectarlo. *PRECAUCiÓN*

Desinfecte el IP5 como determine el protocolo de su hospital para evitar daños a largo plazo en el producto. En la siguiente tabla se incluyen los productos desinfectantes recomendados.

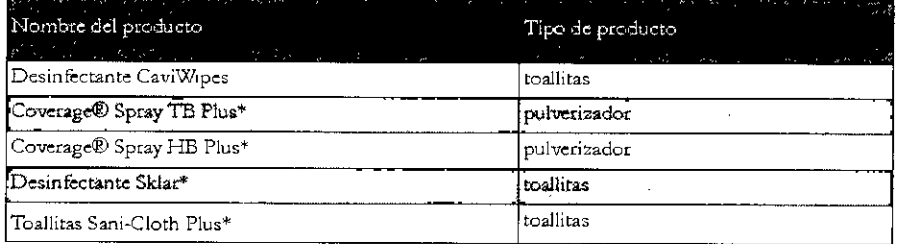

## 3, 11 *ALARMAS* Tipos de alarmas y prioridades

El IPS informa de las alarmas fisiológicas y técnicas de forma visual y auditiva con un estado de prioridad alta pata pet:mitir una intervención tápida y pre cisa pOt parle del usuario. El IP5 recibe las alarmas fisiológicas del host y proporciona control local que permite ajustar y gestionar dichas alarmas. Las alarmas técnicas las puede generar el host o de forma interna.

### ADVERTENCIAS \_

Reaccione siempre inmediatamente a cualquier condición de alanna.

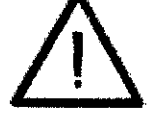

- Hay que comprobar que el ajuste predetenninado de la alarma actual sea el adecuado antes de usarlo con cada paciente.
- El establecer valores extremos para los hmites de alarmas fisiológicas puede hacer que la monitorización de las alarmas de paciente sea inútil. Puede producirse un riesgo si se utilizan distintos ajustes de monitorización de alannas con el mismo equipo o con equipos similares en una misma unidad de cuidados.

#### $NOTAS -$

- Las indicaciones de alarma desde el host al IP5 llegan en pocos segendos tras la detección de la condición.
- *Los ajust<'S d¿ mmú .A1llnnay lesfundom.s* dí' *les üdes PallSaroJannasy Sikm:mJaJarmos.sí' rr>dizat1* en *¿IP5,*
- *La.s drmt'fes ji.sioló:jta.s pu!'dm tflStr.:rSl'situando !'lIP5 <sup>m</sup>* ¿*modo d!'simu/atióny Juego qjHstando un ¡¡mili>dI' ait»ffla indi",tlH¿ po/'" merma opo/'" d!'bo/0 d¿ 'l.'a1o/'"dI' .st111u1aaónasi:podo o H1J Prmifmlro.*
- Si se sospecha que hay algún problema con el tono de alarma o el sistema de mensajes, deberá consultar con el *Sl'rnti() técnico rZUionzario pwa qu!' procMrJ r.!Jo f't'aJuación dd IP5,*

*ablo Augusto Tha~~ri~q~e~n~ ~\_* **APODERADO** ਲ ਲਾਹੁਣ<del>ਜੀਬਿੰਦ ਤੱਤਾ</del>

şi6λSjskernas Medicos

Página 7 de 10Retamozo 'écnica. fealthcare

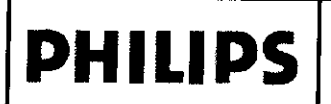

# **PHILIPS** Expression Information Portal IPP 3<br>INSTRUCIONES DE USO Anexo III.B 3

 $\frac{1}{2}$   $\frac{1}{2}$   $\frac{1}{2}$   $\frac{1}{2}$  $P^{\mu\nu} \setminus \mathcal{N}$ 

?b. .. , .....~ rO '

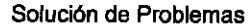

Solución de problemas 1 *CTOS* M<sup>ETT</sup>

El escáner no se enciende (explora):

Batería descargada: coloque el escáner en la base para recargarlo (asegúrese de que la base esté conectada al IP5). Un LEO rojo que parpadea indica que la batería se está cargando, pero el nivel de carga es demasiado bajo como'para que el dispositivo funcione. Cuando la carga sea suficiente para el funcionamiento, el estado del LED cambiará finalmente alternando entre rojo y verde. El tiempo que dura la transición desde el estado de LED rojo con un único parpadeo al estado de LEO rojo y verde alternativos dependerá de lo descargada que estuviera la batería antes del colocar el escáner en su base. Este cambio de estado puede tardar de 30 a 60 minutos o más.

#### **NOTA**

Si un escáner en funcionamiento se coloca en una base que no está conectada a la alimentación, el escáner se *apagará de forma automática (completamente) tras unos* 2 *o* 3*minutos. Esto impIde que la batería continúe* descargándose mientras se encuentra en la base. Para encender el escáner de nuevo, limítese a enchufar la base al *puerto usa del IP5 mientras el escáner está en la base.*

#### El escáner no se comunicará con la base:

Si el escáner emite un sonido de dic durante un periodo y se detiene después de haber leído un código de barras, asegúrese de que la base esté conectada al puerto USB del IP5.

Si la base está conectada, escanee el código de barras de asociación (en el fondo de la base entre el interruptor de disociación Bluetooth y los pines de contacto de carga). El escáner deberá emitir un clic durante un breve período <sup>j</sup> mientras se produce la asociación con la base. Tras una asociación con éxito, el LED verde del escáner parpadeará y emitirá un único y breve pitido de alta frecuencia.

#### 3.12, Condiciones ambientales de Operación

#### Compatibilidad electromagnética (EMC)

**ADVERTENCIAS** 

El dispositivo se debe utilizar en el entomo electromagnético especificado a continuación. El cliente o usuario deberá garantizar que el dispositivo se utilice en entomos que se ajusten a sus características de inmunidad y emisiones electromagnéticas.

#### Radios

Rango de ftecuencias: 2402 a 2482 MHz. Tipo de modulación: GP'SK EIRP de radio 3160X: 4,2 dBm (máximo)

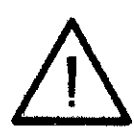

- El uso dcl dispositivo fuera de las especificaciones indicadas en clApéndice A puede provocar resultados imprecisos.
- El uso de equipos de comunicaciones por radiofrecuencia (RF) móviles y portátiles puede afectar al funciomuniento de este dispositivo.
- El uso de accesorios y componentes que no sean los especificados en la lista de accesorios que se adjunta a estas instrucciones deuso (a excepción de los elementos que vende Philips para el dispositivo o el equipo *c*omo piezas de repuesto para componentes internos), producirá un aumento de las emisiones o una reducción de la inmunidad del equipo o el dispositivo.

El dispositivo no debe utilizarse cerca de otros equipos ni apilado sobre ellos (excepto con otros equipos Invivo, como se detalla en este documento) y, en caso de que sea necesario hacerlo, deberá observar el equipo o dispositivo para comprobar que funciona adecuadamente con la configuración en la que seva a utilizar.

El dispositivo se debe instalar y poner en marcha de acuerdo con la infonnación de EMC suministrada a continuación. Los equipos de comunicación mediante RF portátiles y móviles pueden afectar a los equipos electromédicos. El dispositivo puede interferir con otros equipos que cumplen los requisitos de emisiones  $\sf CISPR.$ 

.<del>'harige</del> APODERADO P.  $\widehat{\mathsf{ps}}$  Argentino S.A. Sistemas Medicos

Página 8 de 10 Retamozo .l-Tt'flli¡"l - Healthcare

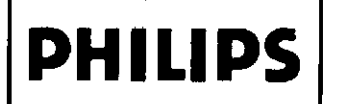

## Expression Information Portal IP5

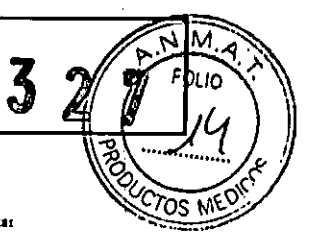

ţ

#### Emisiones de EMC

Las emisiones electromagnéticas son la capacidad de un producto, dispositivo o sistema para generar alteraciones electromagnéticas intolerables en el entorno de uso.

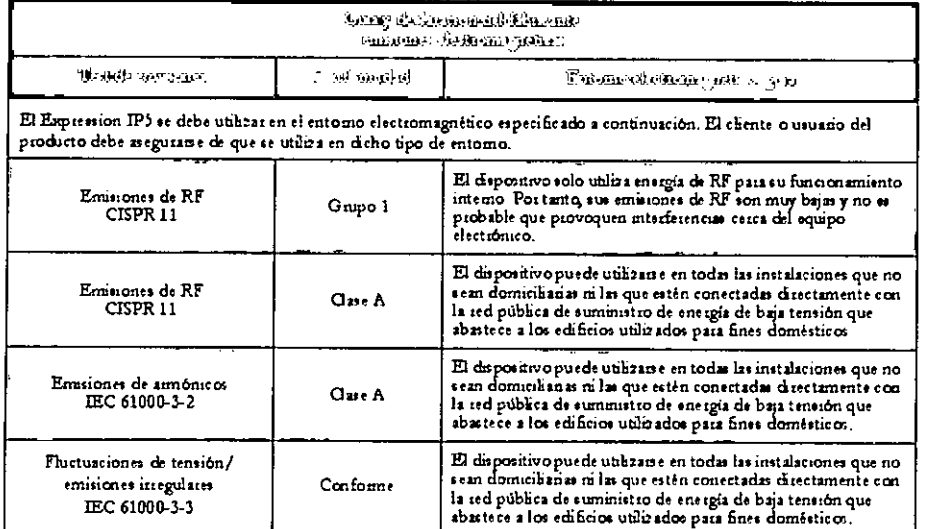

### Inmunidad EMC

La inmunidid electromagnética es la capacidad de un producto, dispositivo o ristema para funcionar<br>de forma catisfactoria en presencia de interferencias electromagnéticas.

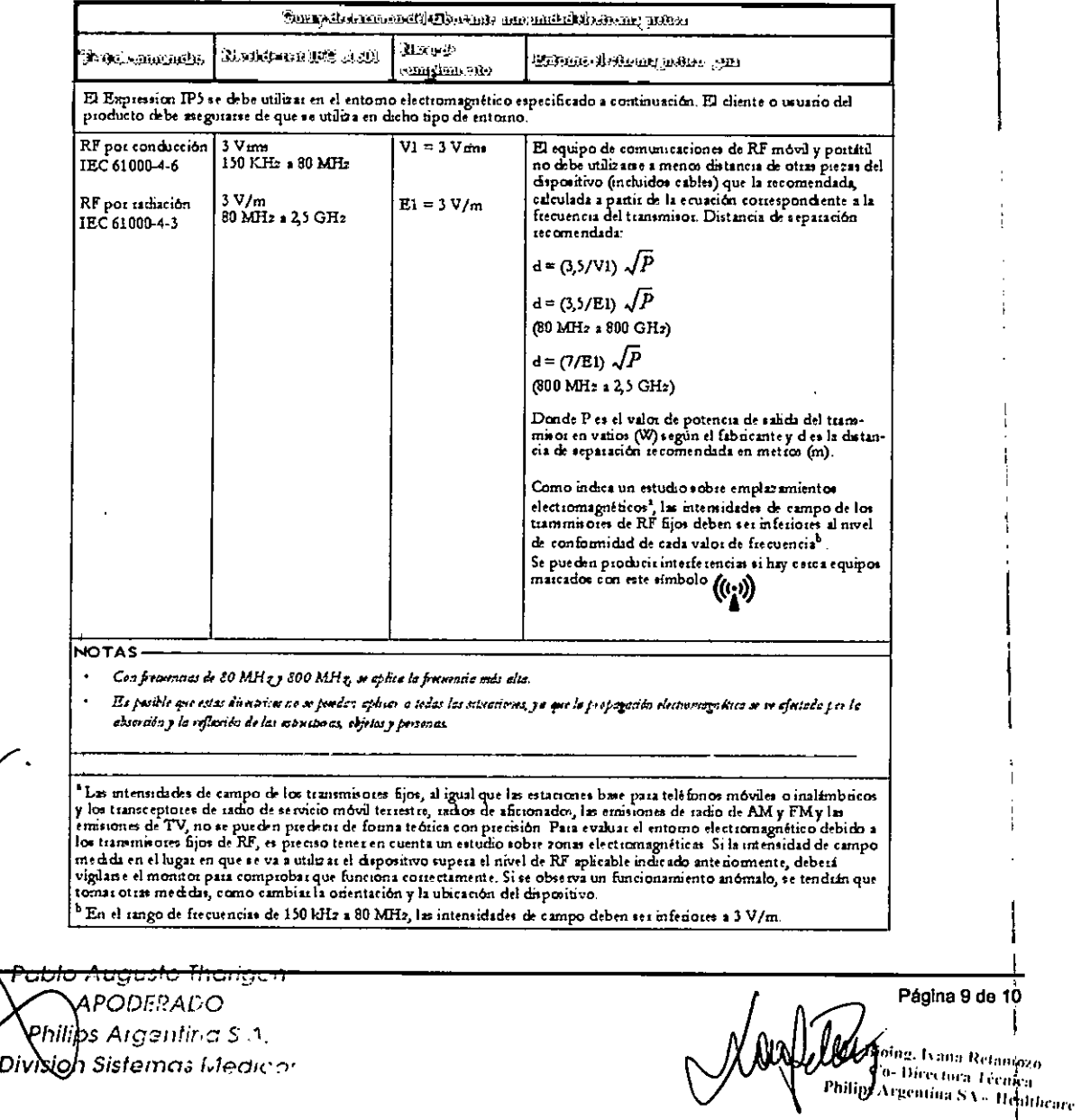

9 de 10

Division Sistemas Medicor

 $\boldsymbol{M}$ M

**FOLIO** 

N 1 1

 $\overline{\mathbf{z}}$ 

#### Distancias de separación recomendadas

El dispositivo se debe utilizar en un entomo electromagnético en el que las alteraciones por radiación de El dispositivo de de be utilizar en un entorno electromagnetico en el que las alteraciones por indiation de<br>RE estén controladas. El cliente o usuario puede contabuir a provenir las interferencias electromagnéticas<br>si mant máxima de los equipos de comunicaciones.

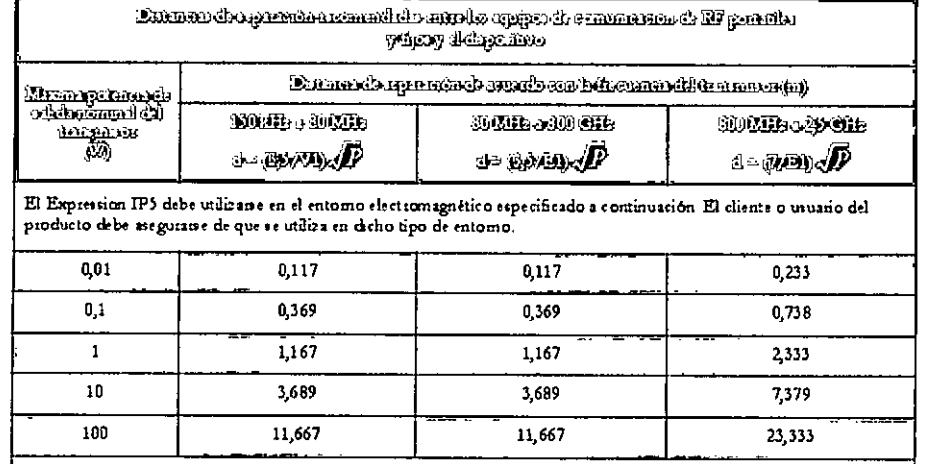

Para los transmisores que tienen una potencia de salida mínima no mencionada antenormente, la distancia de separación<br>(d) recomendada en metros (m) se puede calcular mediante la eruación que se aplica a la freruencia del t

**NOTAS** 

Con promaias de 80 MHz y 800 MHz, se eplica la pecennic más elta.

Es posible que estas dowírias no se puedan aflicar o todas las situaciones, ya que la propagación electromagnética se se afectada por la absorción y la reflexión de las estructuras, objetos y personas

#### Entorno

Temperatura de funcionamiento: 15 °C a 35 °C (59 °F a 95 °F)

Temperatura de almacenamiento: -20 °C a 60 °C (-4 °F a 140 °F)

Humedad relativa: 15% a 80%, sin condensación

Temperatura de transporte: -20 °C a 60 °C (-4 °F a 140 °F)

#### 3.14 ELIMINACIÓN DE LOS COMPONENTES DEL DISPOSITIVO

El IP5, la radio y los accesorios están sujetos a estrictas normas sobre eliminación de residuos para seguridad del usuario y del medio ambiente.

#### Eliminación de las baterías

Las baterías de algunos de los accesorios o equipos opcionales pueden estar sujetas a las normativas sobre eliminación de residuos para seguridad del usuario y del medio ambiente.

Es importante respetar las normativas locales vigentes a la hora de eliminar las baterías usadas. Elimine las baterías según las normativas locales sobre recogida selectiva de baterías.

Eliminación del IP5 y sus accesorios

Encontrará información detallada sobre cómo desechar los componentes en la siguiente página web:

http://www.healthcare.philips.com/main/about/sustainability/recycling/pm.wpd

La ficha técnica para reciclaje contenida en esta página informa sobre los materiales que contiene el equipo, incluidos aquellos potencialmente peligrosos que es preciso eliminar antes de realizar el reciclaje (p. ej.: las baterías). No deseche nunca los residuos de equipos eléctricos y electrónicos como residuos urbanos sin clasificar. Recójalos por separado, de manera que puedan reutilizarse, tratarse, reciclarse o recuperarse de forma segura y apropiada.

#### 3.16 PRECISIÓN EN LAS MEDICIONES

El dispositivo no mide de manera directa sino que su precisión se basa en la inherente del Host o Monitor Paciente. <del>Au</del>gusto Tharigen Pable

ŽС *DERADO* ntina S.A. Philips 9⁄⊄ট Afedicos iteny Division

Pagina 10 de 10 **Dioine, Ivana Retamozo** <sup>2</sup> Directora Tecnica rgentina SA – Healtheare

"2016 - AÑO DEL BICENTENARIO DE LA DECLARACIÓN DE LA INDEPENDENCIA NACIONAL"

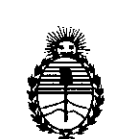

Ministerio de Salud Secretaría de Políticas, Regulación e Institutos A.N.M.A.T.

### ANEXO CERTIFICADO DE AUTORIZACIÓN E INSCRIPCIÓN

Expediente NO: 1-47-3110-1713-16-2

El Administrador Nacional de la Administración Nacional de Medicamentos, Alimentos y Tecnología Médica (ANMAT) certifica que, mediante la Disposición Nº .'1...**3...2...1,** <sup>y</sup> de acuerdo con lo solicitado por, se autorizó la inscribción en el i I Registro Nacional de Productores y Productos de Tecnología Médica (RPPTM), de un nuevo producto con los siguientes datos identificatorios característicos:

Nombre descriptivo: PORTAL DE INFORMACION

Código de identificación y nombre técnico UMDNS: 12-636 SISTEMA DE , the contract of the contract of the contract of the contract of the contract of the contract of the contract of the contract of the contract of the contract of the contract of the contract of the contract of the contrac MONITOREO FISIOLOGICO.

Marca(s) de (los) producto(s) médico(s): PHILIPS

Clase de Riesgo: III

Indicación/es autorizada/s: Monitorizar a distancia los signos vitales de los .pacientes sometidos a procedimientos de resonancia magnética nuclear (RMN), los cuales son tomados de modo directo por un host o monitor de sig $\stackrel{\text{!}}{\mathsf{p}}$ os vitales compatible con RMN. La monitorización puede incluir parámetros de ECG, Sp02, presión sanguínea no invasiva e invasiva, CO2, respiración, agentes anestésicos, gases y temperatura.

<sup>I</sup> Modelo/s: Expression IP5 Information Portal.

Período de vida útil: diez (10) años (ciclo de vida)

Condición de uso: Venta exclusiva a profesionales e instituciones sanitarias.

Nombre del fabricante: 1) Philips Medical Systems Boeblingen GmbH

2) Invivo, una división de Philips Medical Systems

3) Philips Medical Systems.

Lugar/es de elaboración: 1) Hewlett-Packard -Str. 2, 71034 Boblingen, Alemania.

2) 12151 Research Parkway, Orlando, FL 32826, Estados Unidos.

3) 3000 Minuteman Road, Andover, MA 01810, Estados Unidos.

Se extiende a PHILIPS ARGENTINA S.A. el Certificado de Autorización e Inscripción del PM-ll03-158, en la Ciudad de Buenos Aires, a **05 JUL 20to . ., . \_** ........................... ,...., siendo su vigencia por cinco (5) anos a contar de la fecha de su emisión.

DISPOSICIÓN Nº 7327

Dr. ROBERTO LEDE

**Subaamlnlstrador Nacional** A.N M A.T.